# **Xilinx Design with VHDL Course Outline**

- 1. Language History and Versions
- 2. RTL / Behavioral Coding Styles
- 3. The HDL Design Process
- 4. Basic Constructs
	- a. Entity
	- b. Architecture
	- c. Internal Signals
	- d. Port Modes
	- e. Coding Conventions
- 5. The VHDL Process
	- a. The Combinatorial Process
	- b. The Sequential Process
	- c. Intro to Data Classes
- 6. Data Types
	- a. Pre-defined Types
	- b. The Problem with Type Bit
	- c. Standard Logic
	- d. The Resolution Function
	- e. Vectors
	- f. Enumerated Types
	- g. Subtypes
- 7. Arrays
	- a. Array Assignments

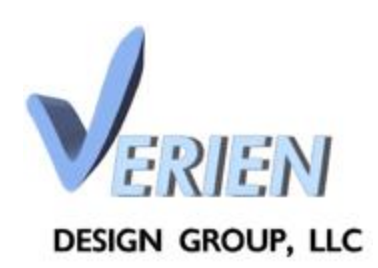

Dave Matthews 978-405-3102 [dmatthews@verien.com](mailto:dmatthews@verien.com)

- b. Aggregates
- c. Concatenation
- d. Records
- 8. VHDL Operators
	- a. Logical Operators
	- b. Relational Operators
	- c. Relational Operations on Different Size Vectors
- 9. Sequential Statements
	- a. Concurrency
	- b. Process Invocation
	- c. Process Suspension
	- d. Wait Statements
	- e. A Detailed Example of the Simulation Cycle
	- f. IF, CASE, FOR, WHILE, NEXT, EXIT
	- g. Synthesis Issues with Sequential Statements
- 10. After Clauses
- 11. VHDL Variables
	- a. Use in Algorithms and Loops
	- b. The Variable in a Clocked Process
- 12. Intro to Packages and Subroutines
	- a. Package Header and Body
	- b. Functions and Procedures
	- c. Overloading
- 13. Arithmetic Packages

#### 14. Data Type Conversion

## 15. Concurrent Statements

- 16. Synthesis
	- a. Timing Closure
	- b. Coding Styles for Synthesis
	- c. Synthesis Directives
	- d. State Machine Design

#### 17. Simulation

- a. Hierarchy
- b. Compilation Order
- c. Design Units

# 18. Testbench Design

- a. Standalone Testbenches
- b. DSP Testbenches
- c. Pseudo-code Testbenches
- d. Assertions

# 19. The Xilinx Architecture

- a. The Logic Cell
- b. Block RAM
- c. DSP Slices
- d. Clocking Resources
- e. I/O Resources
- f. High-Speed Serial I/O
- g. The XADC
- h. Configuration
- i. Xilinx FPGA Families

20. Xilinx Tools

- a. ISE vs. Vivado
- b. ISE Flow
- c. Coregen
- d. Constraint Files

## 21. Advanced VHDL Features

- a. Attributes
- b. Generics
- c. Generate Statements